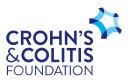

# **Do It Yourself (DIY) Event Toolkit**

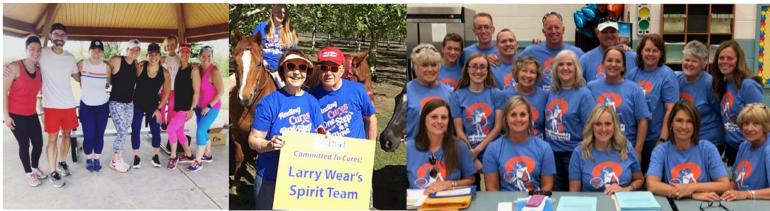

# Welcome

We are so glad you have decided to fundraise to benefit the Crohn's & Colitis Foundation! You play an important role in not only fueling but also driving our mission forward. By creating your fundraising event, you are turning your passion into a purpose and helping the Foundation accelerate cures for IBD patients.

Thank you for all the ways YOU are helping to support and accelerate progress for the IBD community.

# **DIY – Quick Start Guide**

#### Choose Your Own Experience: BBQ, Car Show, Dinner Party, Game Night, and More ...

You create the event, timeline, and fundraising goals and we provide the tools to help you achieve them! Invite your friends, family, co-workers, and neighbors to join your event and support your effort. The first step is to create your personal fundraising page.

# Frequently Asked Questions, Brand Guidelines, and Liability Waiver

Refer to the <u>Frequently Asked Questions</u> page of our DIY site for answers, tools, and resources to help you further our mission through DIY fundraising.

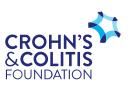

### **Creating a Personal Fundraising Page**

Sign up and create your fundraiser on the Foundation's OneCause DIY website <u>HERE</u>.

| Reg   | ISTER FOR DO IT YOURSELF (D)<br>FOR THE BEST EXPERIENCE: | Y) fundraising                                                                                                    |
|-------|----------------------------------------------------------|----------------------------------------------------------------------------------------------------|
| BRIOR | Sign Up with Facebook G Sign Up with Google              | You don't have to, but Do it Yourself (DiY)<br>fundraising is all about the social<br>experience of doing fun and rewarding<br>things for the community and sharing<br>them with your network. |
|       | Sign Up with Twitter                                     | Sign Up Using Email                                                                                                    |
| E.    | By signing up you accept the OneCause Pee                | r-to-Peer Social Fundraising Terms of Service and Privacy Policy                                                                                                    |

Registration takes just minutes and can be done in a few simple steps. Click **"Become a Fundraiser"** on the top right.

A pop-up window will appear to give you options on how you want to register through social media (Facebook, Google, or Twitter) or by using your email (if you use your email, then you will also input your password at that time).

If you already have a OneCause account, that's great, just click "I already have an account" below the "Sign Up Using Email" button.

You'll then be directed to the Fundraise Your Way event registration page.

Once registration is completed, click the **"Registration Complete - Set Up Your Page"** button at the bottom of the page.

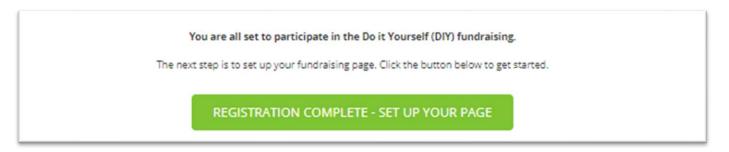

You will then be directed to personalize your page. Use the menu on the left to set **a fundraising goal and add photos, videos, and text**. Once you're happy with your homepage, click "**save**" at the bottom right.

| ≡                                                                                                    | SET UP YOUR PAGE VEWM                                                                                                    | PAGE |
|----------------------------------------------------------------------------------------------------|----------------------------------------------------------------------------------------------------|------|
| ↓ View my page                                                                                                    | We noticed that you don't have a photo attached to your user profile. Would you like to add one? Click here to add your photo.                                                                                                    |      |
| Set up your page                                                                                                    | How do you want your name to appear on your page * May Sample                                                                                                    |      |
| בישיים און איז איז איז איז איז איז איז איז איז איז                                                                                                    | What's the one or two sentences that sums up why year're doing this? (Dplinnal)<br>May's fundaming to rate awareness and funds for the Colors & Colins Foundation                                                                                                    |      |
| Start a Fitness Challenge                                                                                                    | <ul> <li>What is your personal fundraising goal? *</li> </ul>                                                                                                    |      |
| Create Your Own Event Pledge Your Special Day                                                                                                    | 20     Not Applied by the first of the answel      Note of the Applied by the Applied by th |      |
| Create a Memorial or Tribute Page                                                                                                    |                                                                                                    |      |
| Invite friends to join you                                                                                                    | Copy the UII frame cose have to show a like storage on your page.                                                                                                    | //   |
| Ask your friends to donate                                                                                                    | Add a parsonil mercage to your page (Topland)                                                                                                    |      |
| Did you know that the Do it Yourself (DIY) fundraising works great on your phone? You can do X<br>everything you can from a desixop plus load photos directly from your camera to your page and in/ite<br>your friends using text or WhatsApp. Click here to go mobile |                                                                                                    |      |
|                                                                                                    | Known collectively as inflammatory bowel diseases (IBD), Cohn's disease and ulcerative colliss affect millions of Americans. The Foundation's mission is to cure Crohn's disease and ulcerative colliss, and to improve the quality of life of children and adults who are affected by these diseases. No gift is too small when we work together. Please join me by donating today, every dollar gets us closer to curres!                                                                                                    |      |

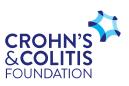

To create an event, choose the event template for the fundraising event you plan to host from the menu on the left. Then, in the drop-down menu, select the type of specific event you wish to host. Add your event details and fundraising goal.

| Describe Your Event *                                                                                                    |                                                                                                    |  |
|----------------------------------------------------------------------------------------------------|----------------------------------------------------------------------------------------------------|--|
|                                                                                                    |                                                                                                    |  |
| DESCRIBE YOUR EVENT<br>List details, why you're hosting the event and your overall goals.<br>[be sure to personalize your story] |                                                                                                    |  |
| Pro Tip: Fundraisers who personalize their page raise 4X more than those who do not!                                             | Fundraisers who personalize                                                                                               |  |
| THANK YOUR SPONSORS (if applicable)                                                                                              |                                                                                                    |  |
| This is a great place to thank sponsors and insert links to their website!                                                       | their page raise 4X more than                                                                                             |  |
| VOLUNTEER OPPORTUNITIES                                                                                                    | those who do not!                                                                                                    |  |
| List the event volunteer opportunities and people to email you.                                                                  |                                                                                                    |  |
| \$ 5000                                                                                                    |                                                                                                    |  |
| Do you want to allow online registration?                                                                                        | <b>NOTE:</b> If you plan to ask for a donation to register for you event, be sure to check "allow people to register" and |  |
| Allow people to register for this event online (Optional)                                                                        |                                                                                                    |  |
| Ask for a donation to register? (Optional)                                                                                       |                                                                                                    |  |
| Donation Suggested                                                                                                    | select your suggested or required donation amount. If you are not charging people to attend, select "Don't ask for a      |  |
| Suggested Donation Amount (minimum \$5) (Optional)                                                                               | denotion "                                                                                                    |  |

Suggested donation is per person (Optional)

\$

Complete the rest of the event details, click save, and you're ready to start fundraising! For additional support reach out to our DIY team at <u>DIY@crohnscolitisfoundation.org</u>.

donation."